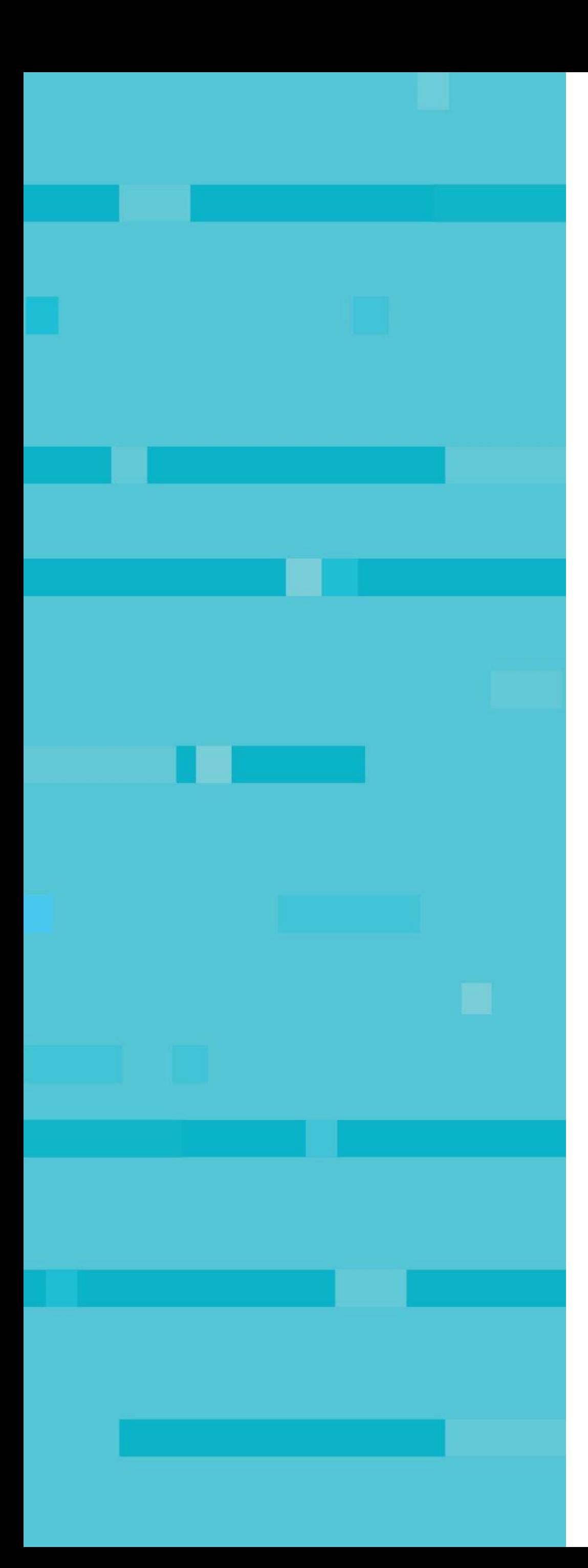

#### **Sysdig**

# **PromQL for security**

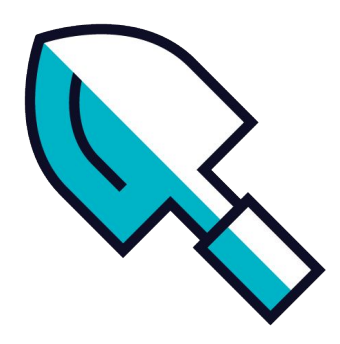

**Carlos Arilla**

**[carlos@sysdig.com](mailto:carlos@sysdig.com)**

**[carillan@gmail.com](mailto:carillan@gmail.com)**

**@carillan\_**

**November 2019**

**Hello World** Carlos Arilla Tech Marketing Engineer @ Sysdig Father of 3!

Professional interests:

- SciFi
- Video-games
- Sports
- IoT and robots

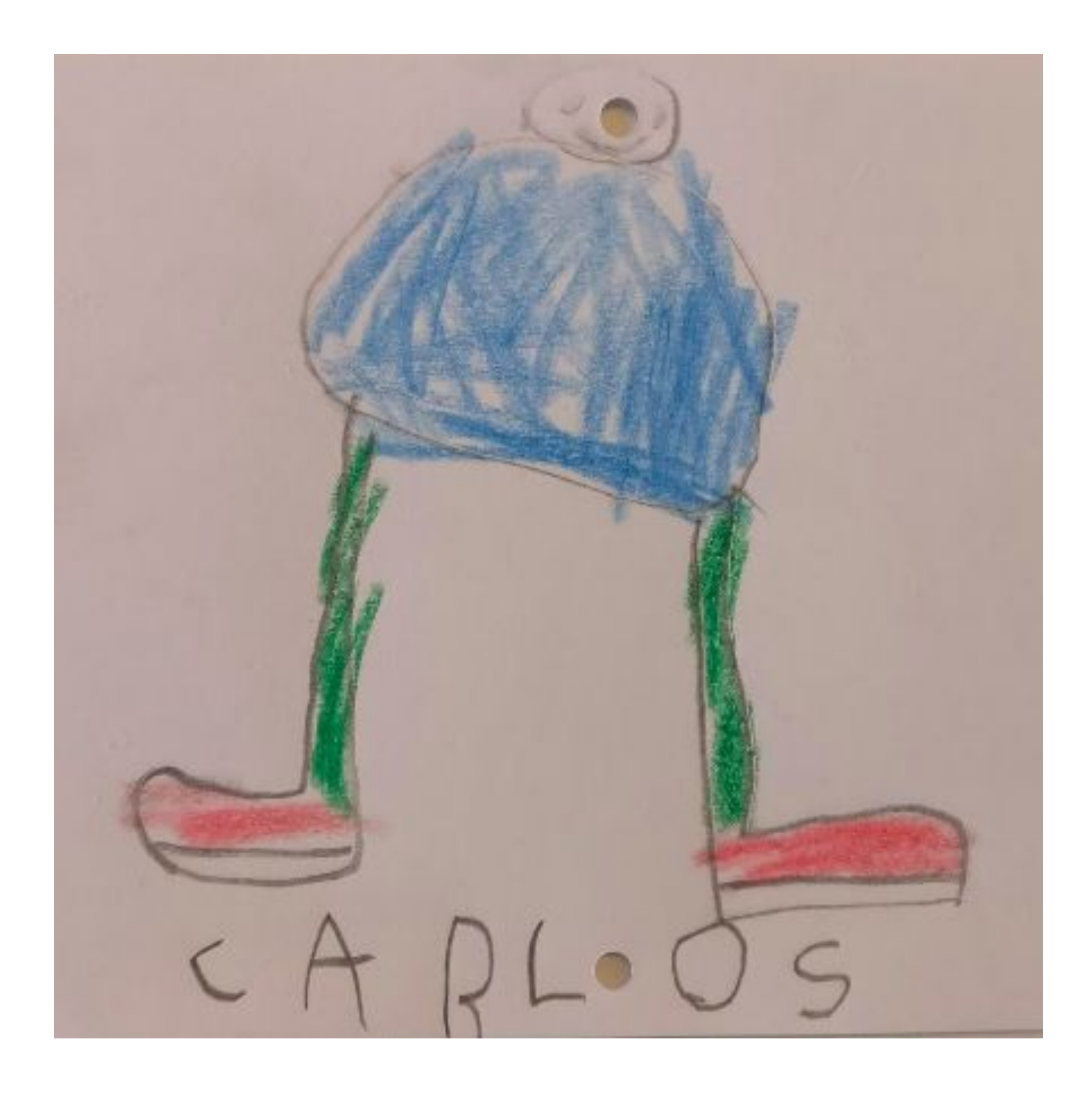

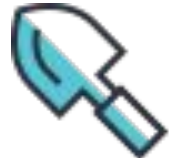

- Cloud Native
- Microservices
- Monitoring
- DevOps

Personal interests:

# **My beloved children**

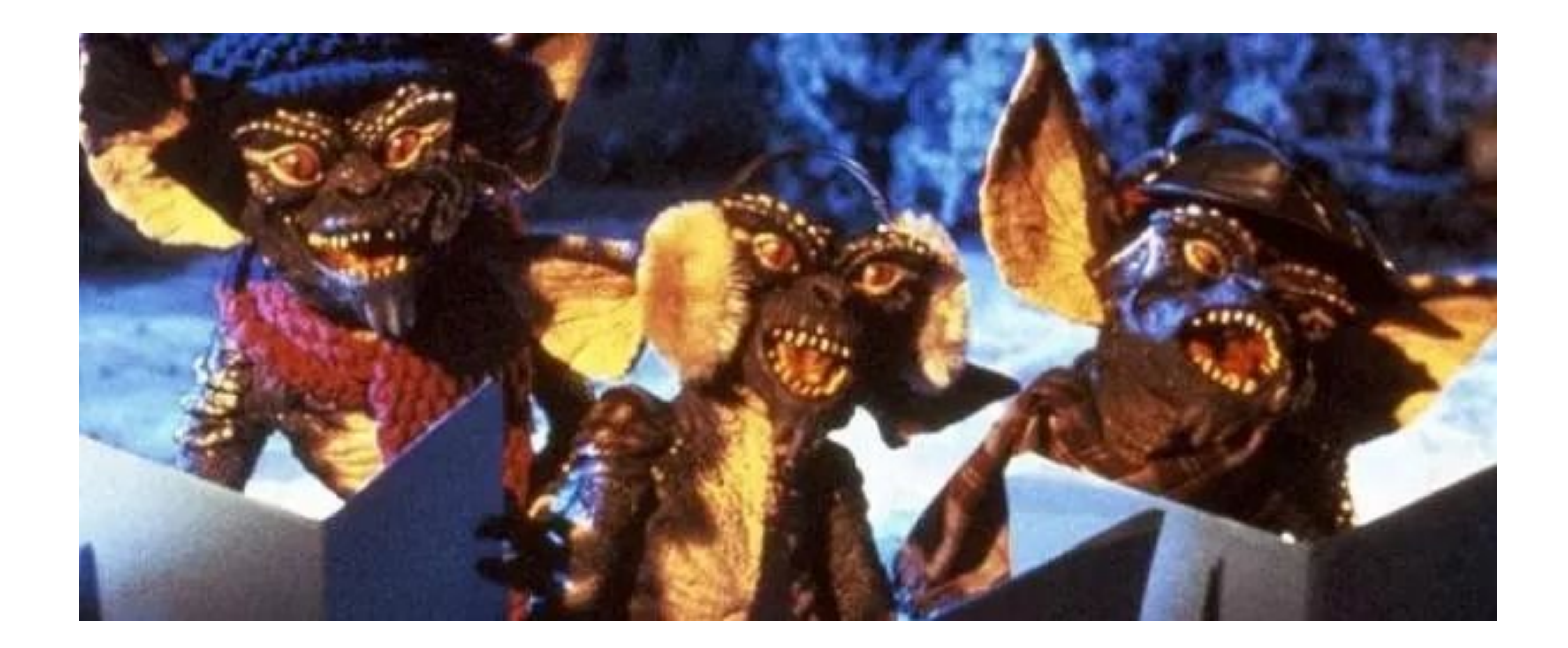

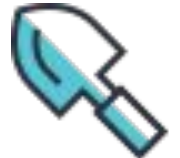

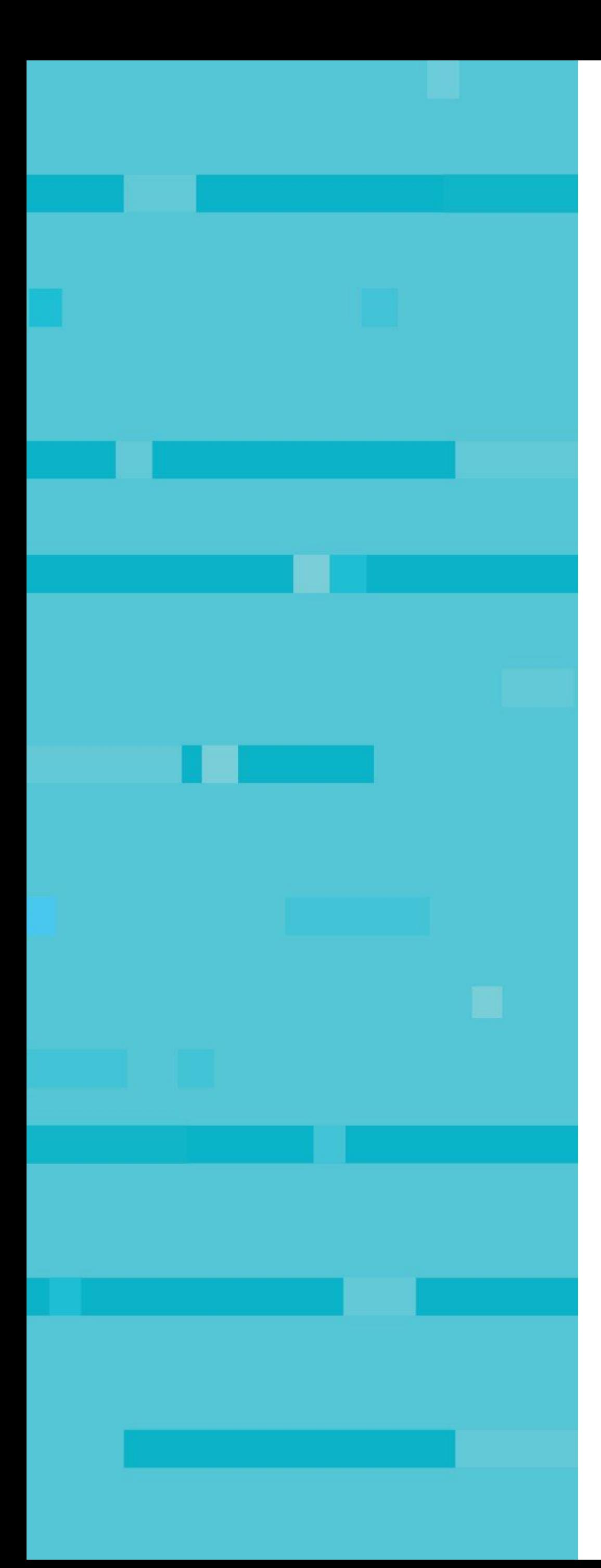

# **Let's talk about monitoring**

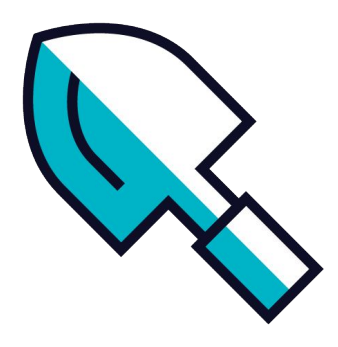

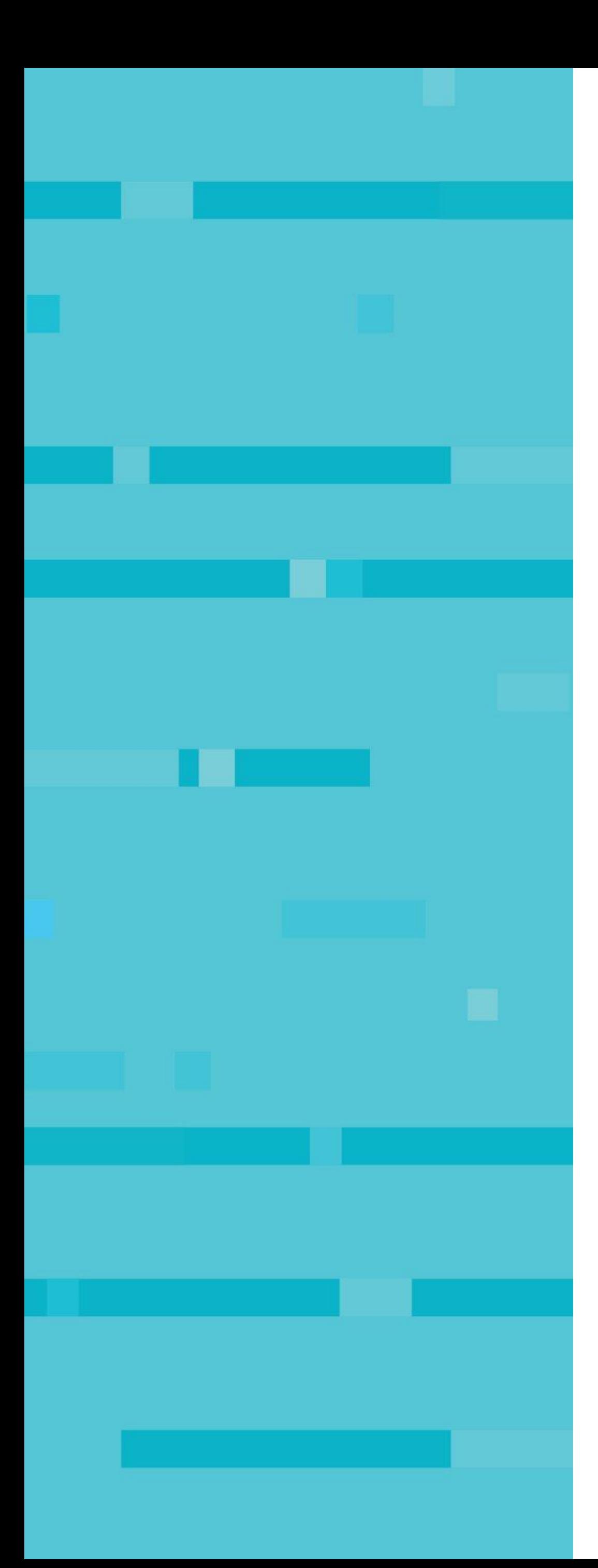

# **Let's talk about monitoring security**

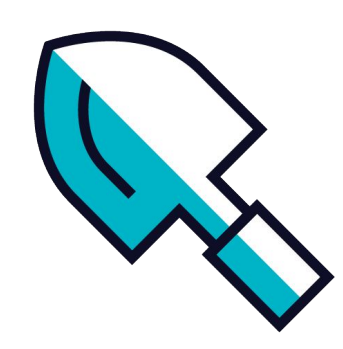

## **Monitoring and security**

Are monitoring and security completely separated topics?

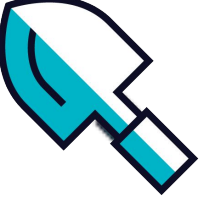

- Many times one of the first indicators of a security issue is a change in resource usage. Cryptojacking?
- Security usually is related to knowledge. Monitoring can provide insight and knowledge in real time.
- DevOps teams have been the paladins of monitoring. Now they are assuming security functions too. The ability of combining tools for both can be differential.

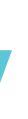

#### **PromQL example 1: load increase**

**100 - (avg by (instance) (irate(node\_cpu\_seconds\_total{job="node",mode="idle"}[5m])) \* 100)**

**Goals** 

- Many intrusions are a way to use your compute resources for different interests: cryptomining, spam, DDoS…
- A sudden increase of resources can be an indicator of a security breach being exploited.

Next level:

Pods running in Kubernetes without limits:

**(sum(kube\_pod\_status\_ready{condition="true"}) by (pod) == 1) unless sum(kube\_pod\_container\_resource\_limits\_cpu\_cores) by (pod)**

- 
- 

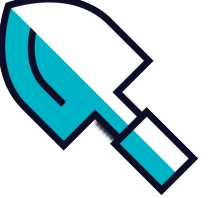

## **PromQL example 2: Vulnerable versions**

#### **sum(go\_info) by (app,version)**

Goals:

- This allows to detect vulnerable versions of different libraries or implementations
- Instrumenting library versions can be an easy way to detect vulnerabilities in your system.

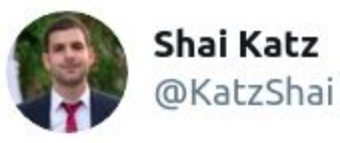

Cool trick to find all vulnerable apps in your #Kubernetes cluster. use the following #Prometheus query: sum(go\_info) by (app, version)

 $\checkmark$ 

**Traducir Tweet** 

The Hacker News @ @TheHackersNews . 14 ago. HTTP/2 DoS Attacks

Various widely-used implementations of HTTP/2 protocol have been found vulnerable to multiple denial-of-Service (DoS) vulnerabilities, allowing attackers to easily knock websites running over vulnerable servers OFFLINE.

Details ▶ thehackernews.com/2019/08/http2-...

Mostrar este hilo

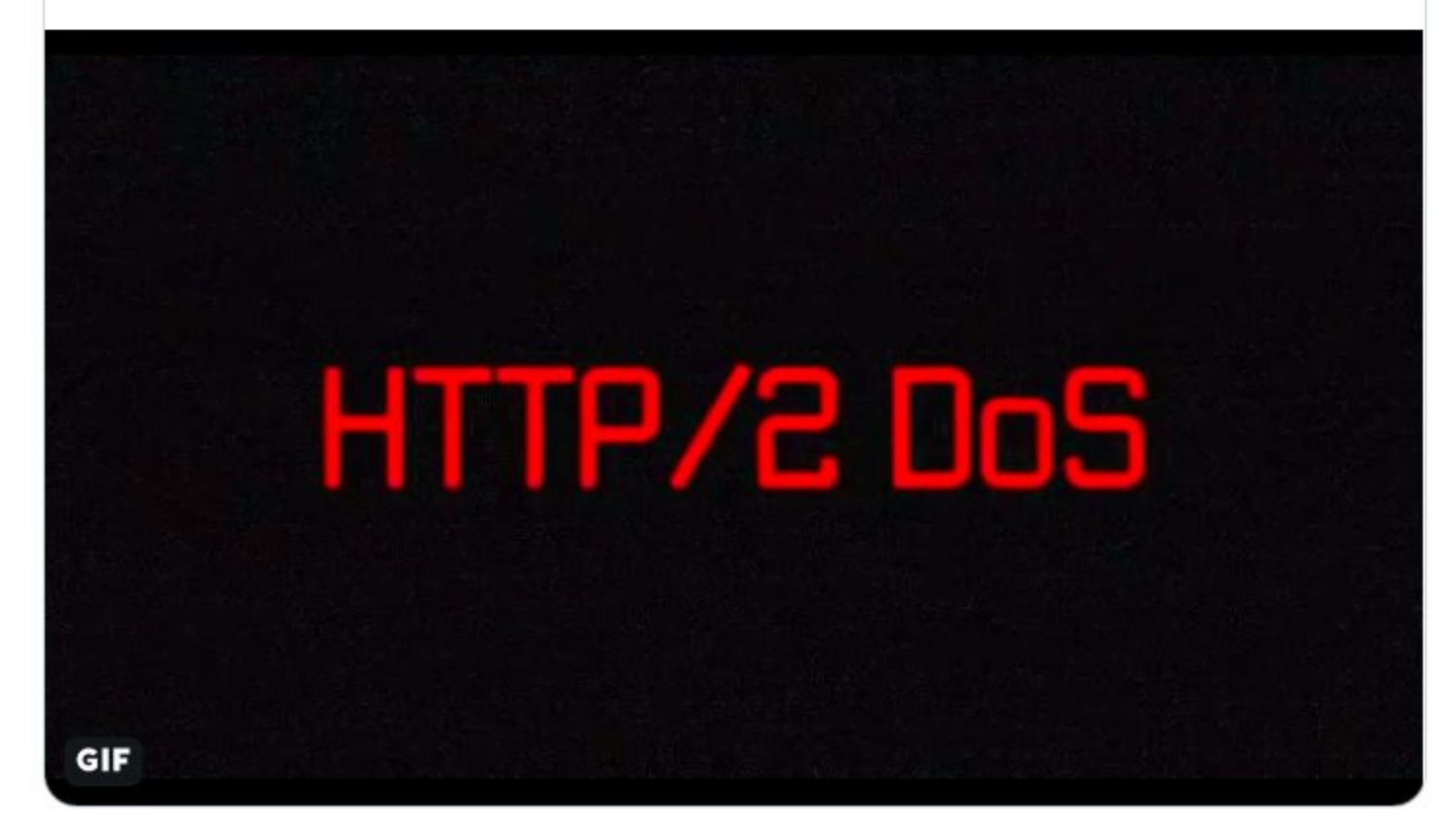

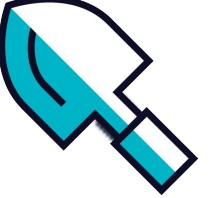

#### **PromQL example 3: Certificate expiration change**

Goals:

- Certificate expiration information is widely instrumented.
- Unexpected changes in expiration could indicate supplantation attacks.

**change(rate(sum(ssl\_certificate\_expiry\_seconds{}) by** 

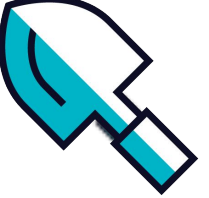

**(instance, path)))**

Next level:

Check TLS/SSL version with blackbox exporter: **probe\_tls\_version\_info{}**

#### **PromQL example 4: Cost increase control**

#### Goals:

- A typical target for attacker is to spawn new machines to run crypto mining, spam or DDoS.
- ASG, HPA or other automated scaling methods should be watched.

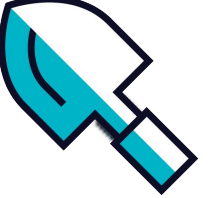

- AWS Cost Exporter can provide information of daily costs: [https://github.com/nachomillangarcia/prometheus\\_aws\\_cost\\_exporter](https://github.com/nachomillangarcia/prometheus_aws_cost_exporter)
- Kubernetes HPA can spawn new nodes, watch your clusters!
- **sum(up{job="node-exporter"})**

#### **PromQL example 5: 401 errors**

#### **sum(rate(apiserver\_request\_total{code="401|403"}[5m]))**

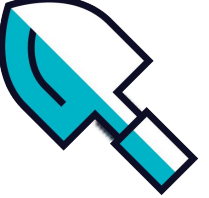

Goal:

- A good number of 401 (Unauthorized) can be a good indicator of illegitimate access tries.
- This can be extended to 403 (Forbidden).

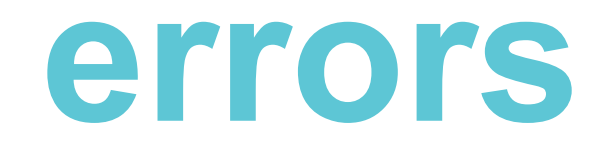

#### **Some more ideas...**

• Network connections:

[https://github.com/hiveco/conntrack\\_exporter](https://github.com/hiveco/conntrack_exporter)

 $\bullet$ 

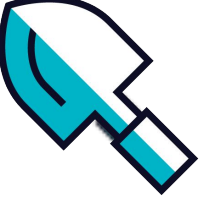

#### **What I learnt**

#### **Secure Devops is a necessity!**

- Security has to be moved "left" in the development cycle.
- Instrumentation should have security information built-in by design.
- DevOps teams have real responsibility in security.

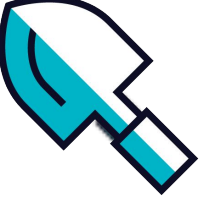

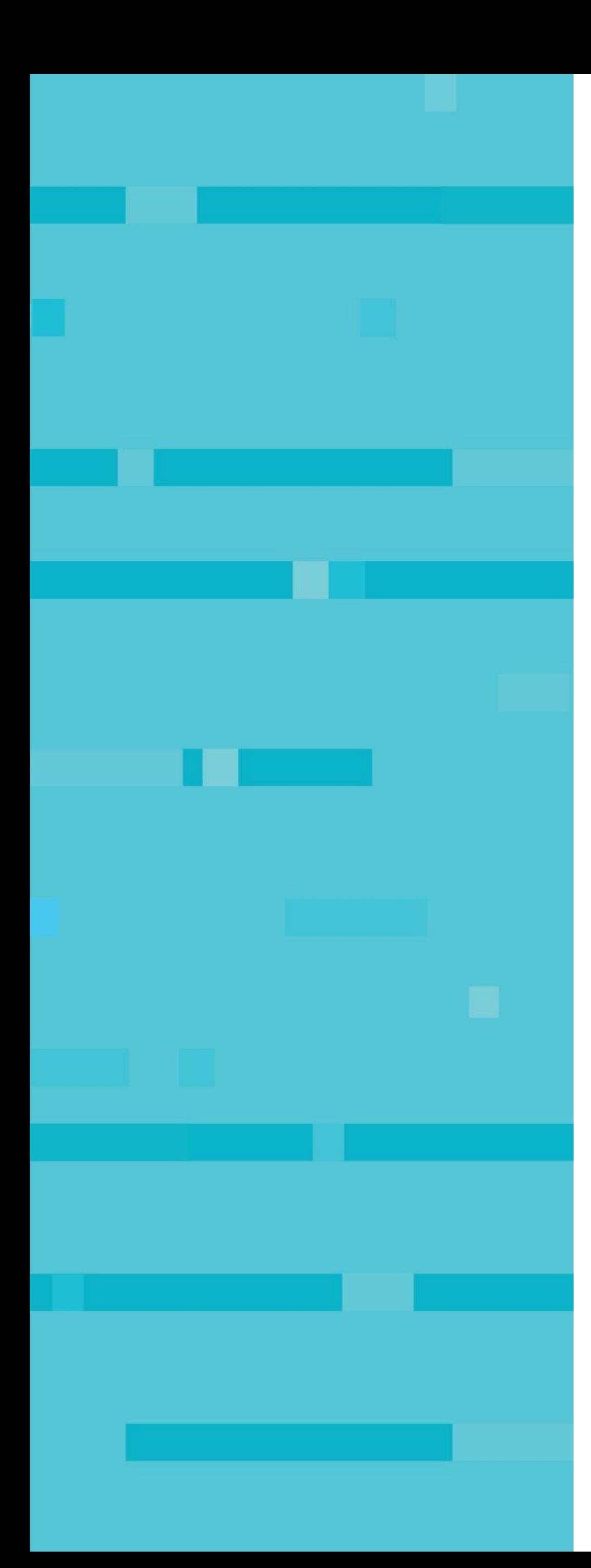

# **Thank you very much!!**

## **Questions?**

Carlos Arilla [carlos@sysdig.com](mailto:carlos@sysdig.com) [carillan@gmail.com](mailto:carillan@gmail.com) @carillan\_

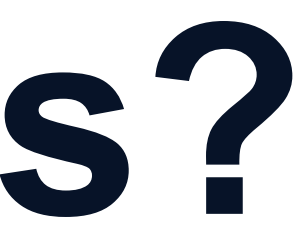

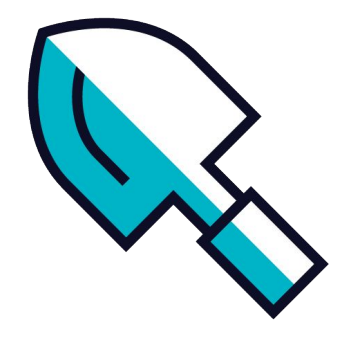